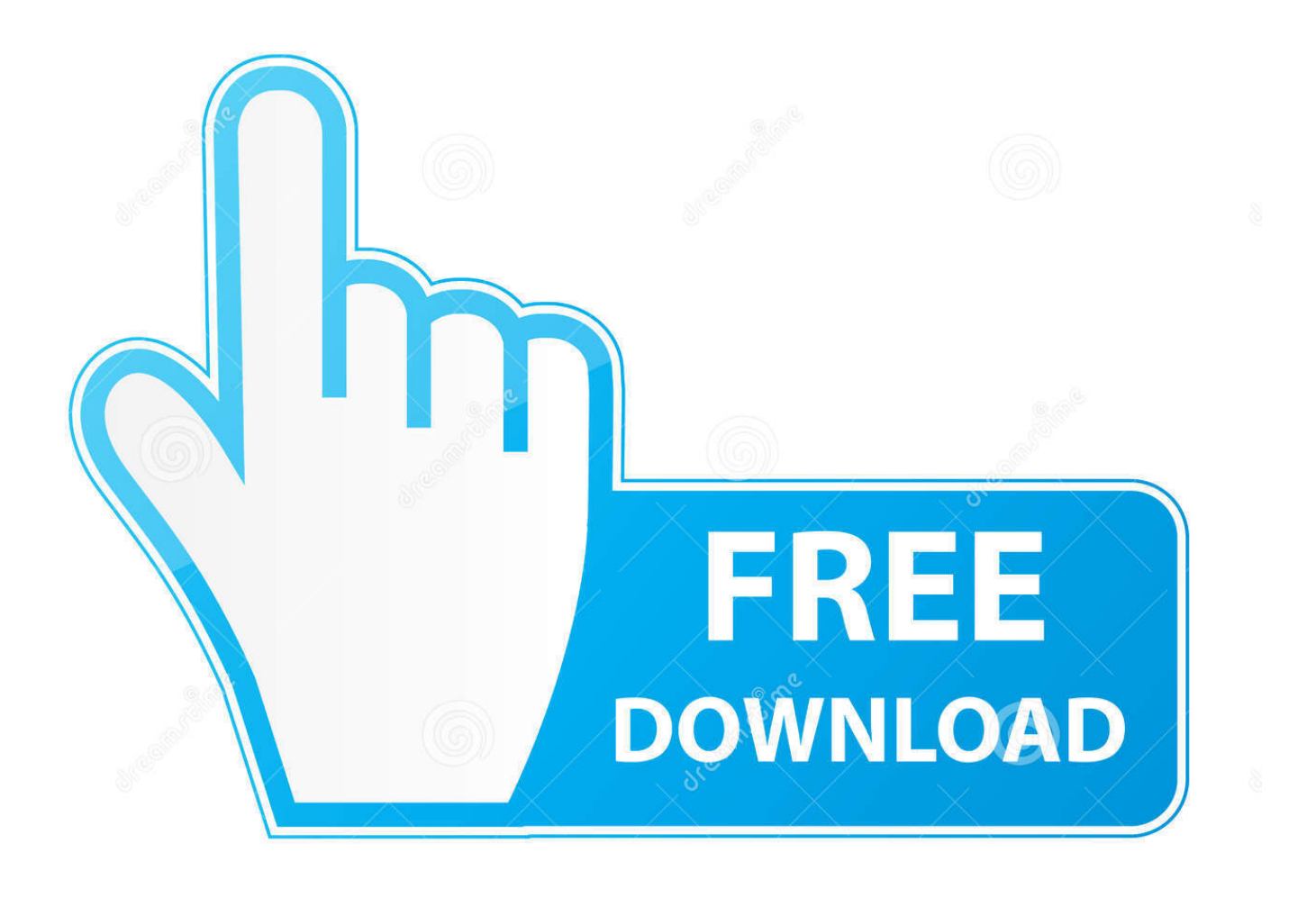

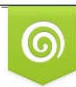

Download from Dreamstime.com previewing purposes only D 35103813 O Yulia Gapeenko | Dreamstime.com

É

[Xbox Unleashx](https://fancli.com/1tp320)

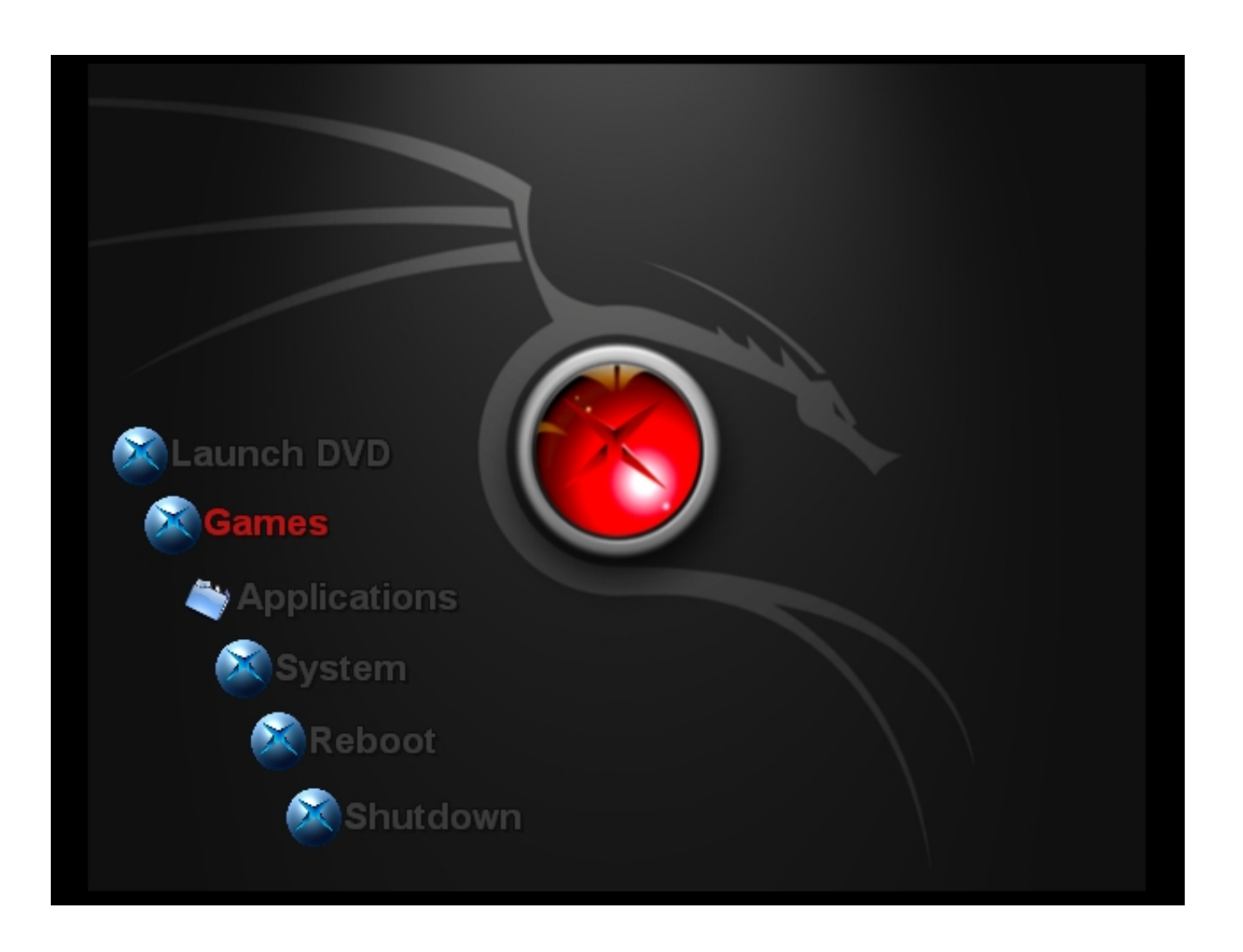

[Xbox Unleashx](https://fancli.com/1tp320)

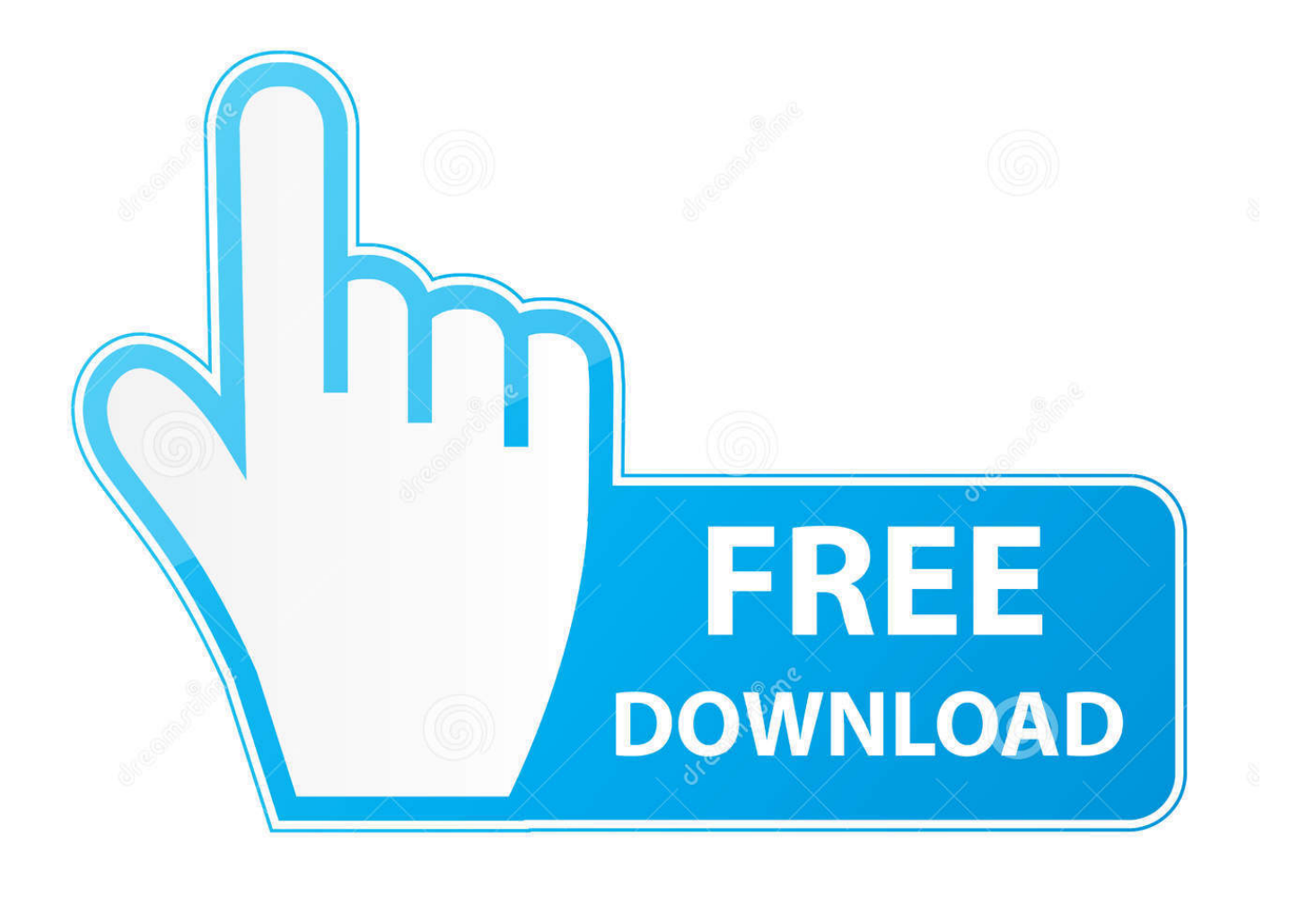

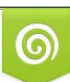

Download from Dreamstime.com or previewing purposes only D 35103813 O Yulia Gapeenko | Dreamstime.com

P

Im running UnleashX every time I boot up (or so the screen tells me). If there was something as obvious as Dashboard in any of these folders, Id tell you.

- 1. xbox unleashx
- 2. xbox unleashx install
- 3. xbox unleashx update

xbe in the root of C: and in E:BackupMod Where do I put my new default xbe file made with the shortcut maker, that points to XBMC.. unfortunately I cant locate the UnleashX default xbe file I have an evoxdash xbe and an xboxdash.. Heres what I have on C: Heres the E: drive: I dont have a dashboard folder anywhere.. By continuing to use this site, you are agreeing to our use of cookies Ive got UnleashX installed as my default dash, and XBMC is installed in e:apps.. Im trying to make XBMC the default dash now, and Ive been following the steps here:.

## **xbox unleashx**

xbox unleashx, xbox unleashx skins, xbox unleashx install, xbox unleashx skins download, xbox unleashx update, xbox unleashx emulators, xbox unleashx ftp, xbox unleashx password, xbox unleashx 480p, xbox unleashx download, xbox unleashx format [Cheap But A Good Perfoming Sound Card interface For Mac](https://kumu.io/surpdemode/cheap-but-a-good-perfoming-sound-card-interface-for-mac-link-)

[Conceptdraw Pro Free Download Mac](https://curestiodob.weebly.com/blog/conceptdraw-pro-free-download-mac)

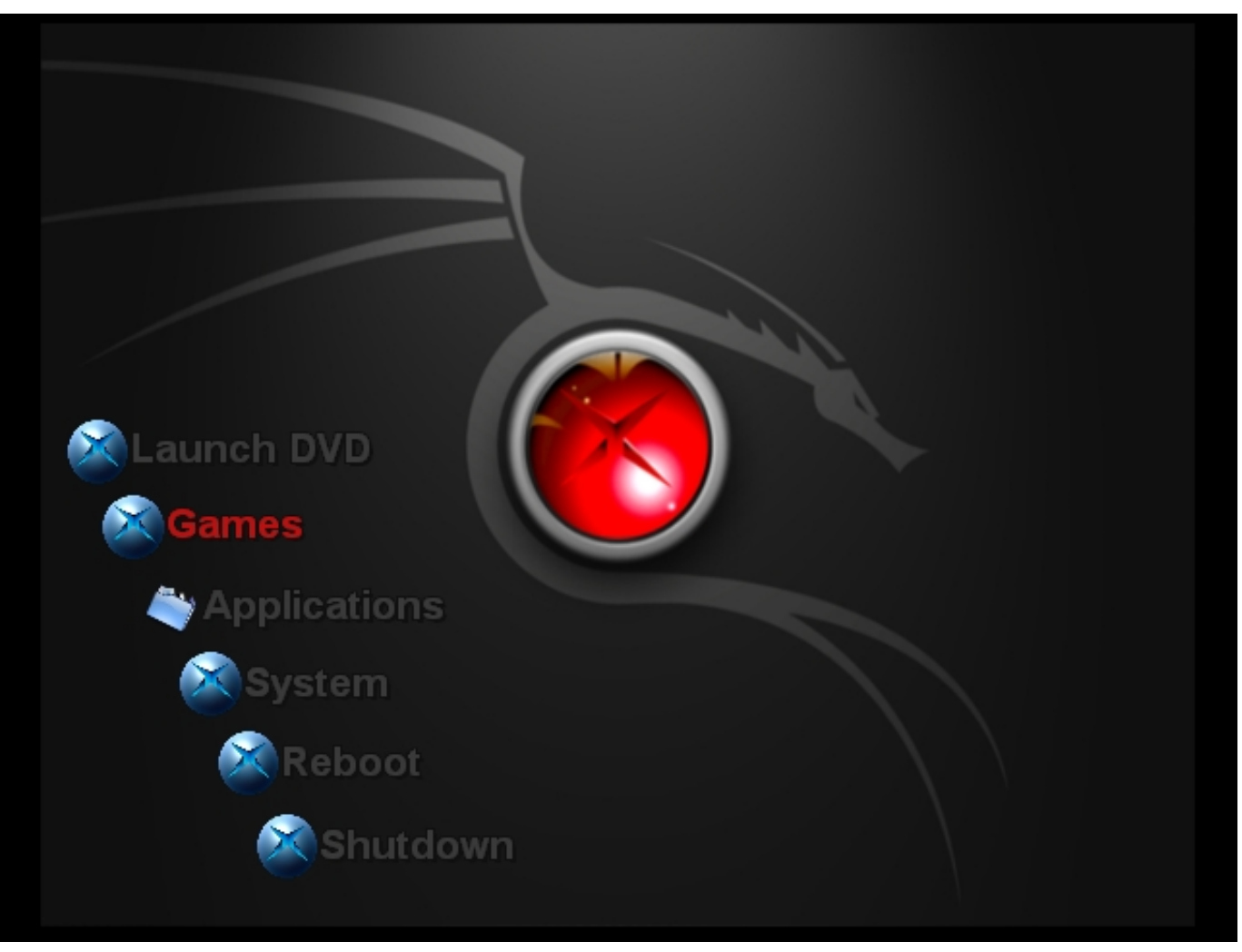

[Random Encounters Mod Witcher 3](https://random-encounters-mod-witcher-3-67.peatix.com/view)

## **xbox unleashx install**

[template login bootstrap](https://lineupnow.com/event/template-login-bootstrap) [Watch How To Succeed In Business Without Really Trying Movie Online](https://alderpestra.substack.com/p/watch-how-to-succeed-in-business)

## **xbox unleashx update**

[Is There An App To Download Youtube Videos For Android](https://healthsweeteper.substack.com/p/is-there-an-app-to-download-youtube)

34bbb28f04 [Copytrans Control Center Mac Download](https://elastic-varahamihira-cbd76e.netlify.app/Copytrans-Control-Center-Mac-Download.pdf)

## 34bbb28f04

[download Old Firefox S torrent](https://vray-for-sketchup-mac-crack.simplecast.com/episodes/download-old-firefox-s-torrent)